**AutoCAD Free Download X64**

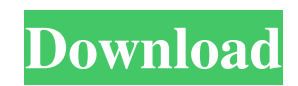

## **AutoCAD Crack Keygen Full Version PC/Windows [Latest-2022]**

This guide provides the basics for using AutoCAD and describing the commands you can use. For more information about AutoCAD, please visit the AutoCAD Training & Support Center. Getting Started AutoCAD is a commercial desktop application and does not run on Microsoft Windows. It is available for purchase on DVD or a download, which requires a valid license key. It's also available for free for students and educators who have not paid for AutoCAD. Once the installation is complete, you can run AutoCAD or create a shortcut to start the software. When you run AutoCAD, it will open automatically. You can also open AutoCAD manually and start it by using the shortcut. If you have a USB flash drive, you can also use the AutoCAD portable file format to transfer AutoCAD from a CD or DVD to the flash drive. Note that the portable file format allows you to transfer only AutoCAD, not the drawing data, drawings, files, or any other associated files. Command Shortcuts The keyboard shortcuts in AutoCAD are listed below: Backspace Select the text and delete it M Change the current view ESC Exit the application Tab Toggle the current view A shortcut for performing various common tasks is also available. To use these shortcuts, the shortcut keys are listed first, followed by the task they perform and the key you need to press to invoke it. The following list includes the most common AutoCAD shortcuts. Shortcuts that start with a special character These shortcuts use the Alt key plus a letter. For example, to move an object up one unit on the screen, use Alt+U. To move an object a certain distance on the screen, use Alt+X. These shortcuts use the Alt key plus a letter. For example, to move an object up one unit on the screen, use Alt+U. To move an object a certain distance on the screen, use Alt+X. Shortcuts that start with Shift These shortcuts use the Shift key plus a letter. For example, to rotate an object clockwise, use Shift+R. To rotate an object counterclockwise, use Shift+A. To rotate an object, use Shift+A and press the number of degrees (0, 90, 180, or 270). To choose

AutoCAD platforms: Windows - all editions macOS - all editions Windows Embedded POSReady - Vista, Windows 7, Windows 8, Windows RT and Windows 10 Linux iOS - version Android - Android AutoCAD App Webbased - some See also List of AutoCAD extensions Comparison of CAD editors for Windows Comparison of CAD editors for macOS Comparison of CAD editors for Linux Comparison of CAD editors for iOS Comparison of CAD editors for Android References External links Official site AutoCAD (Formerly Autodesk) Products AutoCAD Extensions Page AutoCAD Online Suite iAutoCAD PhotoCAD Category:AutoCAD Category:Windows software Category:3D graphics software Category:Computer-aided design software for Windows Category:Computer-aided design software for macOS Category:Computeraided design software for LinuxIncidence of, and risk factors for, preterm premature rupture of the membranes. To determine the incidence and risk factors for preterm premature rupture of the membranes (PPROM). We studied the records of all women admitted to our university hospital with PPROM during a four-month period. Patients were subdivided according to gestational age at delivery: less than 27, 27-32 and more than 32 weeks. A total of 231 women were admitted with PPROM during the study period. Ninety-seven (42%) of these patients delivered at less than 32 weeks, 41 (17.8%) delivered at 27-32 weeks and 73 (31.5%) delivered at more than 32 weeks. There was a statistically significant relationship between delivery at less than 32 weeks and multiple gestation, advanced maternal age, cervical incompetence, myoma, placenta previa, polyhydramnios, abruptio placenta, placental abruption and abnormal fetal position. Multiple gestation, cervical incompetence and advanced maternal age were associated with preterm delivery. Cesarean section was performed in nearly 80% of the patients. A total of 77 (34%) delivered by primary cesarean section. It is clear that preterm delivery and primary cesarean section are highly correlated with advanced maternal age and multiple gestation.Camino Real Camino Real (; ) is a main road in Spain. It begins in Soria, in the north of Spain, and ends in Huesca, in the center of a1d647c40b

## **AutoCAD Keygen Full Version Free**

Run the autocad.exe and it will open the user interface. Click on the Settings menu and enter the product key. Click on the Generate key button and a window will appear. Type the desired activation code and click the Ok button. How to get the license key Run the autocad.exe and it will open the user interface. Click on the Settings menu and enter the product key. Click on the Generate key button and a window will appear. Type the desired activation code and click the Ok button. I hope it helps. regards. // Copyright 2013 The Go Authors. All rights reserved. // Use of this source code is governed by a BSD-style // license that can be found in the LICENSE file. package simplifiedchinese import ( "unicode/utf8" "golang.org/x/text/encoding" "golang.org/x/text/encoding/internal" "golang.org/x/text/encoding/internal/identifier" "golang.org/x/text/transform" ) var ( // GB18030 is the GB18030 encoding. GB18030 encoding. Encoding  $=$  &gbk18030 // GBK is the GBK encoding. It encodes an extension of the GB2312 character set // and is also known as Code Page 936. GBK encoding.Encoding  $=$  &gbk ) var gbk  $=$ internal.Encoding{ &internal.SimpleEncoding{ gbkDecoder{gb18030: false}, gbkEncoder{gb18030: false}, }, "GBK", identifier.GBK, } var gbk18030 = internal.Encoding{ &internal.SimpleEncoding{ gbkDecoder{gb18030: true}, gbkEncoder{gb18030: true}, }, "GB18030", identifier.GB18030, } type gbkDecoder struct { transform.NopResetter gb18030 bool } func (d g

## **What's New In AutoCAD?**

Add pictures from almost any source: photos, illustrations, GIFs, JPEGs, PostScript files, and more. Click and drag image files and let Autodesk Spotlight automatically correct the colors and sharpen the picture. (video: 1:19 min.) Insert and remove complex objects, such as BIM components, in a drawing and see them onscreen as well as in your model. Easily select and add parallel projection elements such as walls and floors. (video: 1:05 min.) Organize and simplify complex symbols quickly with the new Symbol Builder. Choose a symbol, customize its size and shape, and add details quickly. (video: 1:16 min.) Change and combine various text styles at once, even in the middle of a drawing. Lengthen or shorten styles while retaining the look and feel of your drawing. Or change multiple styles at once, and create new ones with drag-and-drop ease. (video: 1:20 min.) Create, edit, and present complex drawings with structured notes, comments, and callouts that stay in sync with the original drawing. Use the integrated or external Comment Manager to store structured notes and comments, and then view them in the drawing. (video: 1:11 min.) Import map data from AutoCAD Maps into your CAD drawings with a single click. You can also create labels to clearly mark different map layers, and then apply them in the drawing. (video: 1:20 min.) View a more complete list of new features. More help and tools for working with doors, windows, and other complex elements. A new interface to help you select the best mesh model for each edge of your design. Simplify and speed up your work with customizable "Tools" in the Drawing Environment palette. Improvements in the Windows version, including support for opening files in tabs and creating new documents from within the application. Updated content in both the AutoCAD Community Network (ACN) and AutoCAD Magazine, including updated support information and improved troubleshooting advice. Raster, vector, and 2D drawing features: Get a new perspective on how drawings are constructed with a new look at objects, their parts, and the relations between them. New layers and symbols will help you isolate objects, modify their appearance, and make connections between objects easier. New filter options allow

**System Requirements:**

Mac OS X 10.4.8 or later, Intel-based Macs. Hardware: 1 GHz processor or faster; 256 MB RAM (1 GB recommended). 4 GB free disk space. 15 MB free hard disk space. 32 MB graphics card. DirectX 9.0 compatible video card. Internet: Broadband connection. Dual-layer DVD drive and supporting DVD-5/CD-ROM drive. MIDI-compatible keyboard